# **Wikiprint Book**

**Title: Proyecto Mayaguaray**

**Subject: Mayaguaray - WikiStart**

**Version: 52**

**Date: 07/05/24 09:19:35**

# **Table of Contents**

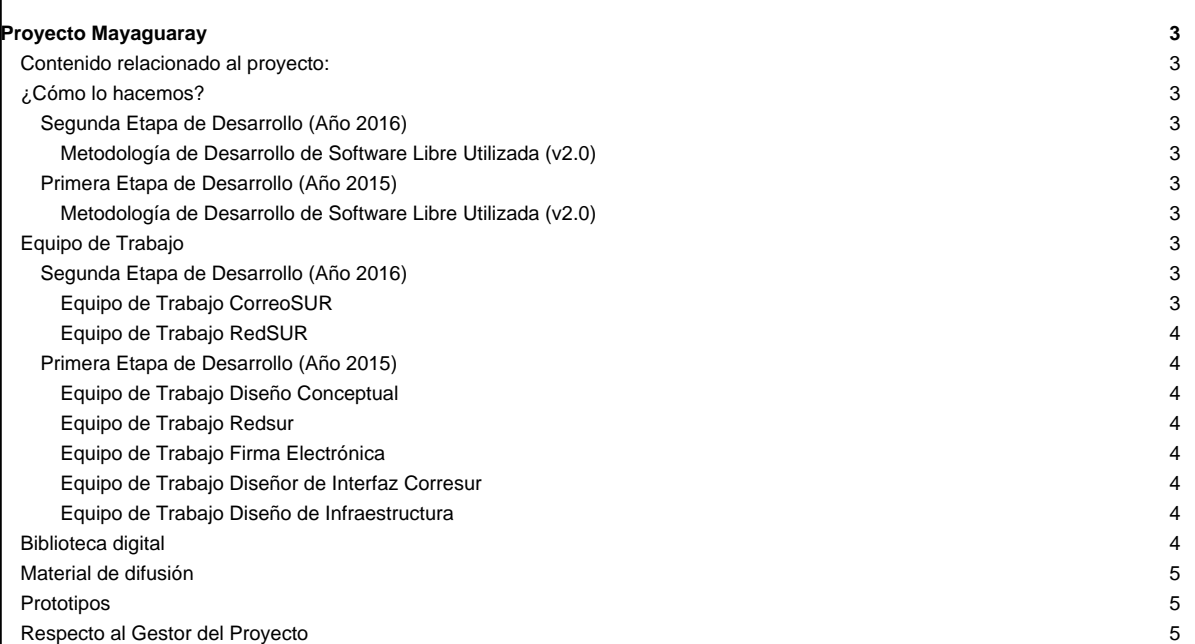

# **Proyecto Mayaguaray**

La Fundación CENDITEL en el **año 2015** desarrolló una plataforma de correo electrónico escalable, segura y confiable para entes públicos, como parte de una Red Social del Estado venezolano, dirigida a facilitar y asegurar procesos de integración entre el Poder Popular y el Estado. Para cumplir con los objetivos de este proyecto se elaboró el diseño conceptual tanto del Correo como de la Red Social, se implementó un prototipo de Red Social del Estado venezolano (Redsur), se desarrolló la Interfaz del Correo (Correosur), se desarrolló e integró un componente para firma electrónica en sistemas de correo web y sistema de verificación de documentos firmados electrónicamente (Firma Electrónica) y se diseñó la infraestructura.

Ahora bien, en el **año 2016** se espera **desarrollar un prototipo que integre Red Social y Correo Electrónico para el Estado Venezolano** y para ello, se llevarán a cabo las siguientes acciones específicas:

- Diseño y desarrollo de mejoras para el sistema **CorreoSUR**.
- Diseño y desarrollo de mejoras para el sistema **RedSUR**.

#### **Contenido relacionado al proyecto:**

- [Sobre el nombre del proyecto](https://mayaguaray.cenditel.gob.ve/desarrollo/wiki/Mayaguaray)
- [Fundamentación del proyecto](https://mayaguaray.cenditel.gob.ve/desarrollo/wiki/Fundamentacion)
- **[Información sobre firma electrónica](https://mayaguaray.cenditel.gob.ve/desarrollo/wiki/sobreFirmaElectronica)**
- [Licencias de Software Libre a usar en el proyecto \(v1\)](https://mayaguaray.cenditel.gob.ve/desarrollo/wiki/Licencias)
- [Sistema para la gestión de puntos de cuenta del MPPEUCT](https://mayaguaray.cenditel.gob.ve/desarrollo/wiki/PuntodeCuenta)
- [Despliegue de la Redsur](https://mayaguaray.cenditel.gob.ve/desarrollo/wiki/DespliegueRS)
- [Fundamentación del proyecto RedSUR Productiva](https://mayaguaray.cenditel.gob.ve/desarrollo/wiki/RedSUR_Productiva)

#### **¿Cómo lo hacemos?**

#### **Segunda Etapa de Desarrollo (Año 2016)**

#### **Metodología de Desarrollo de Software Libre Utilizada (v2.0)**

Todos los documentos correspondientes al desarrollo del Correo del Estado, en el año 2016, se encuentran en [Metodología para el Desarrollo del](https://mayaguaray.cenditel.gob.ve/desarrollo/wiki/correosur/metodologia) [Correo del Estado: CorreoSUR](https://mayaguaray.cenditel.gob.ve/desarrollo/wiki/correosur/metodologia)

Todos los documentos correspondientes al desarrollo de la Red Social del Estado, en el año 2016, se encuentran en [Metodología para el Desarrollo de](https://mayaguaray.cenditel.gob.ve/desarrollo/wiki/redsur/metodologia) [la Red Social del Estado: RedSUR](https://mayaguaray.cenditel.gob.ve/desarrollo/wiki/redsur/metodologia)

#### **Primera Etapa de Desarrollo (Año 2015)**

#### **Metodología de Desarrollo de Software Libre Utilizada (v2.0)**

Todos los documentos correspondientes al desarrollo del Correo del Estado, en el año 2015, se encuentran en [Metodología para el Desarrollo del](https://mayaguaray.cenditel.gob.ve/desarrollo/wiki/metodologia) [Correo del Estado: Correosur](https://mayaguaray.cenditel.gob.ve/desarrollo/wiki/metodologia)

Todos los documentos correspondientes al desarrollo de la Red Social del Estado, en el año 2015, se encuentran en [Metodología para el Desarrollo de](https://mayaguaray.cenditel.gob.ve/desarrollo/wiki/redsocial/metodologia) [la Red Social del Estado: Redsur](https://mayaguaray.cenditel.gob.ve/desarrollo/wiki/redsocial/metodologia)

#### **Equipo de Trabajo**

#### **Segunda Etapa de Desarrollo (Año 2016)**

#### **Equipo de Trabajo CorreoSUR**

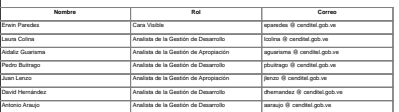

## **Equipo de Trabajo RedSUR**

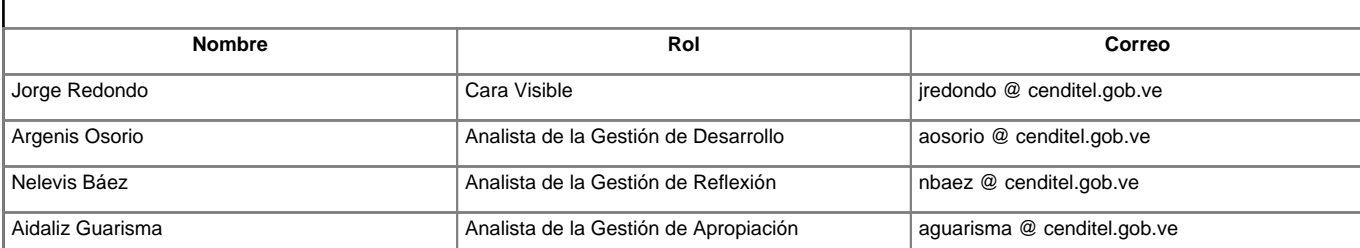

### **Primera Etapa de Desarrollo (Año 2015)**

### **Equipo de Trabajo Diseño Conceptual**

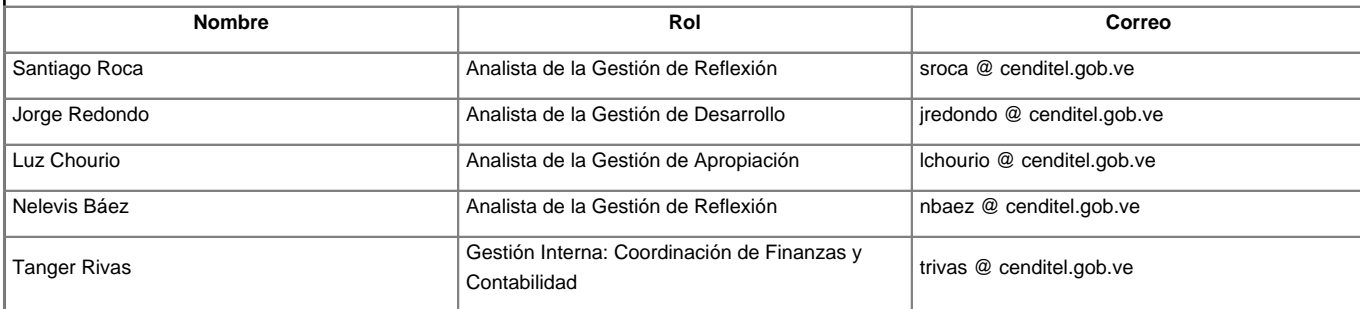

# **Equipo de Trabajo Redsur**

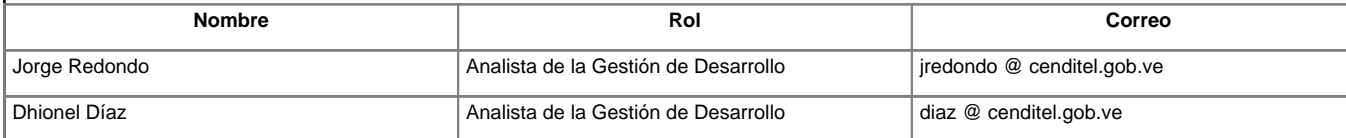

## **Equipo de Trabajo Firma Electrónica**

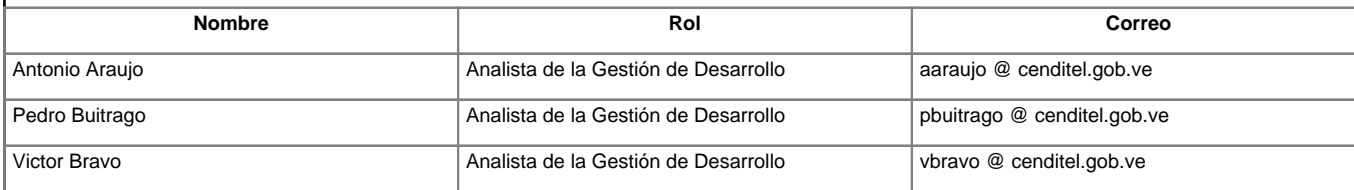

## **Equipo de Trabajo Diseñor de Interfaz Corresur**

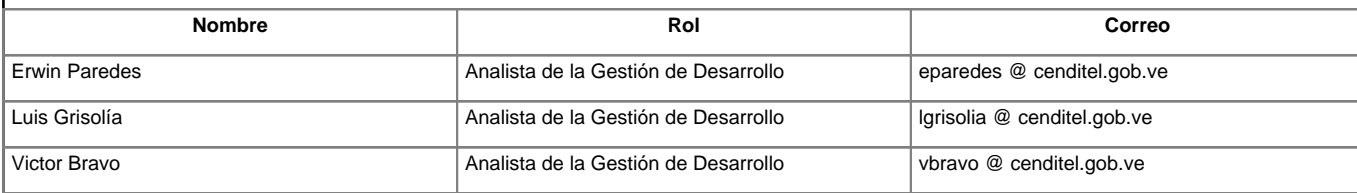

# **Equipo de Trabajo Diseño de Infraestructura**

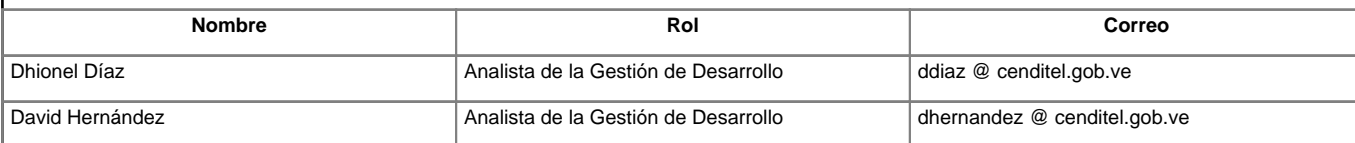

# **Biblioteca digital**

• [Documento de evaluación de las herramientas para correo electrónico](https://mayaguaray.cenditel.gob.ve/desarrollo/attachment/wiki/WikiStart/InformeEvaluacion.pdf)

- **[Estonian e-government](https://mayaguaray.cenditel.gob.ve/desarrollo/attachment/wiki/WikiStart/Estonian_egovernment.pdf)**
- [Guía e-participación Uruguay 2012](https://mayaguaray.cenditel.gob.ve/desarrollo/attachment/wiki/WikiStart/guia_eparticipacion_2012_Uruguay.pdf)
- **[Smart Mobs](https://mayaguaray.cenditel.gob.ve/desarrollo/attachment/wiki/WikiStart/smart_mobs.pdf)**
- **[State Power and Technological Citizenship in India](https://mayaguaray.cenditel.gob.ve/desarrollo/attachment/wiki/WikiStart/State%20Power%20and%20Technological%20Citizenship%20in%20India.pdf)**
- **[Expresso Livre 2006](https://mayaguaray.cenditel.gob.ve/desarrollo/attachment/wiki/WikiStart/2006-ExpressoCircuitoPSL.pdf)**
- **[Expresso Livre 2009](https://mayaguaray.cenditel.gob.ve/desarrollo/attachment/wiki/WikiStart/2009-ExpressoWorkflow.pdf)**
- [Expresso Livre 2010](https://mayaguaray.cenditel.gob.ve/desarrollo/attachment/wiki/WikiStart/2010-ExpressoLatinoware.pdf)
- [Manual de participación en Redes Sociales Brasil](https://mayaguaray.cenditel.gob.ve/desarrollo/attachment/wiki/WikiStart/Manual_participacion_redes_sociales_Brasil.pdf)

### **Material de difusión**

- [Diseño Conceptual CorreoSUR](https://mayaguaray.cenditel.gob.ve/desarrollo/attachment/wiki/WikiStart/Dise%C3%B1o_conceptual_correosur.pdf)
- [Presentación CorreoSUR Nov2015](https://mayaguaray.cenditel.gob.ve/desarrollo/attachment/wiki/WikiStart/CENDITEL_interfaz_correo_2015.pdf)
- [Presentación RedSUR Nov2015](https://mayaguaray.cenditel.gob.ve/desarrollo/attachment/wiki/WikiStart/RedSur_Aniversario_CENDITEL.pdf)

# **Prototipos**

- CorreoSUR. Disponible en: ■<https://correosur.cenditel.gob.ve>
- RedSUR. Disponible en: ■<https://redsur.cenditel.gob.ve>
- Firma Electrónica RedSUR. Disponible en: ■<https://redsur-murachi.cenditel.gob.ve>

# **Respecto al Gestor del Proyecto**

- [TracGuide](https://mayaguaray.cenditel.gob.ve/desarrollo/wiki/TracGuide) -- Documento para la construcción del Trac
- **[The Trac project](http://trac.edgewall.org/)** -- Trac Proyecto de Código Abierto
- **Trac FAQ** -- Preguntas más frecuentes
- **[TracSupport](https://mayaguaray.cenditel.gob.ve/desarrollo/wiki/TracSupport) -- Soporte Trac**

Para obtener un listado completo de las páginas wiki locales, ver [TitleIndex](https://mayaguaray.cenditel.gob.ve/desarrollo/wiki/TitleIndex).